LEIN\_CHOROID\_PLEXUS\_MARKERS

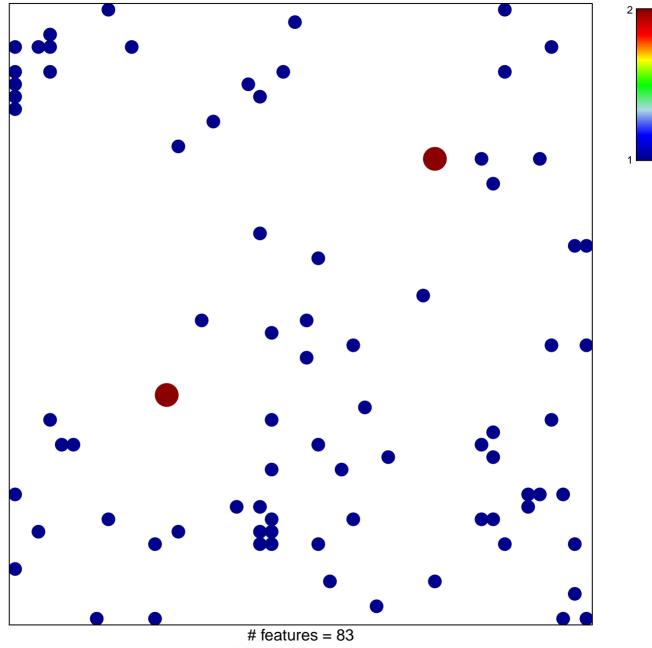

chi-square p = 0.81

## LEIN\_CHOROID\_PLEXUS\_MARKERS

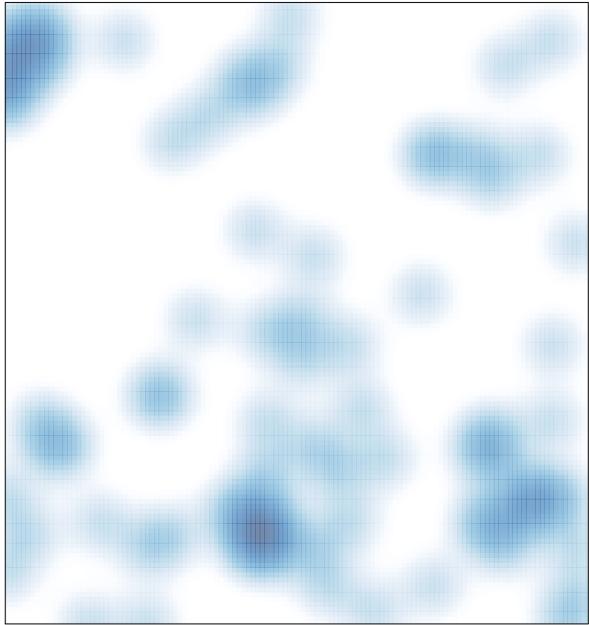

# features = 83, max = 2